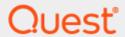

Binary Tree Migrator Express for Exchange 20.10.0

## **Known Limitations**

#### © 2020 Quest Software Inc.

#### ALL RIGHTS RESERVED.

This guide contains proprietary information protected by copyright. The software described in this guide is furnished under a software license or nondisclosure agreement. This software may be used or copied only in accordance with the terms of the applicable agreement. No part of this guide may be reproduced or transmitted in any form or by any means, electronic or mechanical, including photocopying and recording for any purpose other than the purchaser's personal use without the written permission of Quest Software Inc.

The information in this document is provided in connection with Quest Software products. No license, express or implied, by estoppel or otherwise, to any intellectual property right is granted by this document or in connection with the sale of Quest Software products. EXCEPT AS SET FORTH IN THE TERMS AND CONDITIONS AS SPECIFIED IN THE LICENSE AGREEMENT FOR THIS PRODUCT, QUEST SOFTWARE ASSUMES NO LIABILITY WHATSOEVER AND DISCLAIMS ANY EXPRESS, IMPLIED OR STATUTORY WARRANTY RELATING TO ITS PRODUCTS INCLUDING, BUT NOT LIMITED TO, THE IMPLIED WARRANTY OF MERCHANTABILITY, FITNESS FOR A PARTICULAR PURPOSE, OR NON-INFRINGEMENT. IN NO EVENT SHALL QUEST SOFTWARE BE LIABLE FOR ANY DIRECT, INDIRECT, CONSEQUENTIAL, PUNITIVE, SPECIAL OR INCIDENTAL DAMAGES (INCLUDING, WITHOUT LIMITATION, DAMAGES FOR LOSS OF PROFITS, BUSINESS INTERRUPTION OR LOSS OF INFORMATION) ARISING OUT OF THE USE OR INABILITY TO USE THIS DOCUMENT, EVEN IF QUEST SOFTWARE HAS BEEN ADVISED OF THE POSSIBILITY OF SUCH DAMAGES. Quest Software makes no representations or warranties with respect to the accuracy or completeness of the contents of this document and reserves the right to make changes to specifications and product descriptions at any time without notice. Quest Software does not make any commitment to update the information contained in this document.

If you have any questions regarding your potential use of this material, contact:

Quest Software Inc.

Attn: LEGAL Dept

4 Polaris Way

Aliso Viejo, CA 92656

Refer to our Web site (https://www.quest.com) for regional and international office information.

#### **Patents**

Quest Software is proud of our advanced technology. Patents and pending patents may apply to this product. For the most current information about applicable patents for this product, please visit our website at <a href="https://www.quest.com/legal">https://www.quest.com/legal</a>.

### **Trademarks**

Quest, the Quest logo, and Join the Innovation are trademarks and registered trademarks of Quest Software Inc. For a complete list of Quest marks, visit https://www.quest.com/legal/trademark-information.aspx. All other trademarks and registered trademarks are property of their respective owners.

### Legend

CAUTION: A CAUTION icon indicates potential damage to hardware or loss of data if instructions are not followed.

IMPORTANT, NOTE, TIP, MOBILE, or VIDEO: An information icon indicates supporting information.

Binary Tree Migrator Express for Exchange 20.10.0 – Known Limitations Updated – November 2020

# **Contents**

| Known       | Limitations4    |
|-------------|-----------------|
| 1 7110 4411 | LIIIII (ativii) |

## **Known Limitations**

- If SMART Directory Sync is used to sync mail-enabled objects, including mailboxes, contacts, and
  distribution lists, to the target Exchange Org, the migrated mail reply function will not be able to translate
  these objects back to the source Exchange Org Raw SMTP address as Exchange will translate these
  objects into the target Exchange Org Objects. Therefore, when replying to messages, all the mail will be
  routed to the target instead of the source. (2772)
- If a conversation is set as ignored in Outlook in the source mailbox, this setting will not be migrated. The conversation will not be set as ignored in the target after migration. (2778)
- Migrator Express for Exchange does not migrate the following:
  - Safe Sender Lists created in the OWA to the target mailbox (2781)
  - Junk Email Lists stored in the OWA during migration to the target mailbox (2782)
  - Any Email Signatures stored in either OWA or the Outlook Client (2784)
  - Rules with Reply Template enabled (2785)
  - The IPM.Recall.Report and IPM.Outlook.Recall message classes. These messages appear when a
    user attempts to recall a message they have sent. (2786)
  - The IPM.Post message class. These messages appear when a user creates a post. (2787)
  - Out Of Office with Rules and Reply Template Enabled (2788)
  - Journal entries (2790)
  - Meeting tracking status (22934)
- In Migrator Express for Exchange, for migration jobs with Failed Status and 100% completion for migration Progress, the Migration Log should be reviewed for additional detail on the migration errors observed during the job. (2783)
- If a new default Calendar is set in the source mailbox, this setting will not be migrated to the target mailbox. (2795)
- Migrator Express for Exchange migrates folder permissions, but does not migrate mailbox permissions.
   While permissions to individual folders will be set to match those of the legacy environment, mailbox permissions will need to be set by other means. (13262)
- If an item is moved to a different folder in the source mailbox after the initial migration, a second-pass migration will result in two copies of that item in the target mailbox corresponding to the old and new folder locations of the item from the source. (13264)
- If a Contact item is modified in the source mailbox after the initial migration, a second-pass migration will not migrate the modified item again so the modification will not be available in the target. (13264)
- Migrator Express for Exchange does not currently allow licenses from more than one product to be active at a time. For customers requiring the use of Migrator Pro for Exchange and Migrator Express for Exchange

pointing to the same SQL database, please contact support for a new license key that includes both products. This will be resolved in a future release. (13265)

- In Migrator Express for Exchange, if the Migrator Express for Exchange Help is launched from either the Start shortcut, or a desktop shortcut, you may receive an ActiveX error message if Internet Explorer is the default browser. To prevent this error message from being displayed, enable "Allow active content to run in files on My Computer" in Internet Explorer's Advanced Internet Options. (13266)
- If a migrated message contains an attached message, users cannot reply to the attached message. (14533)
- If a local mail profile being cutover is associated with multiple mailboxes, only the default mailbox will be converted to connect to the target during the cutover process. Any additional mailboxes should be added to the account manually after cutover. (14883)
- The cached mode setting on Outlook profiles will not be preserved by the cutover process. The target profile can be manually set into cached mode after the cutover is complete. (16332)